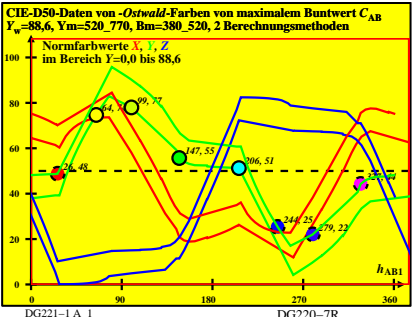

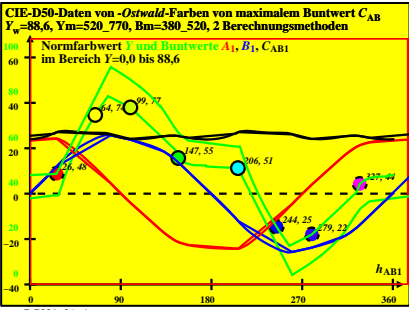

DG221−2A\_1

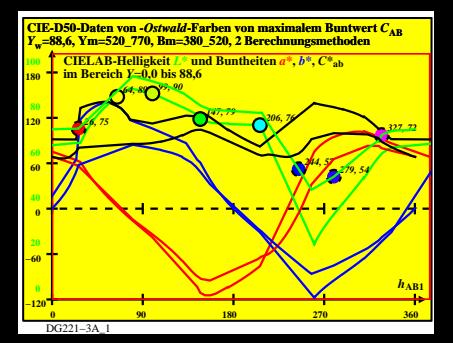

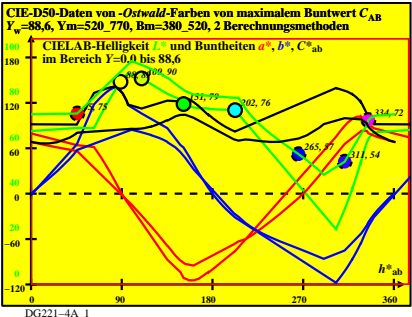

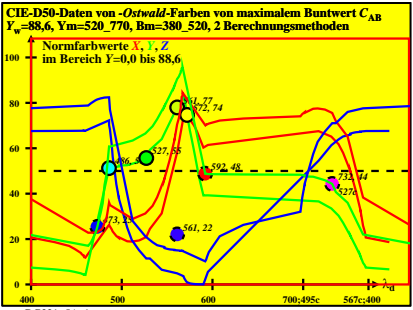

DG221−5A\_1

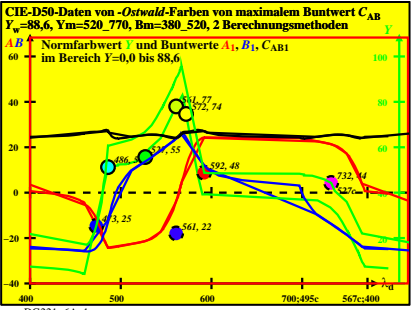

DG221−6A\_1

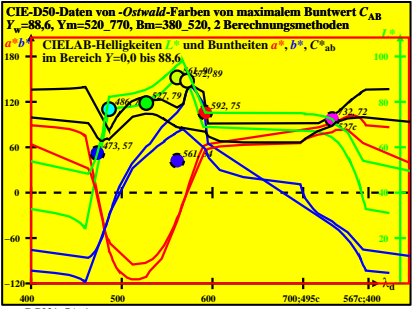

DG221−7A\_1

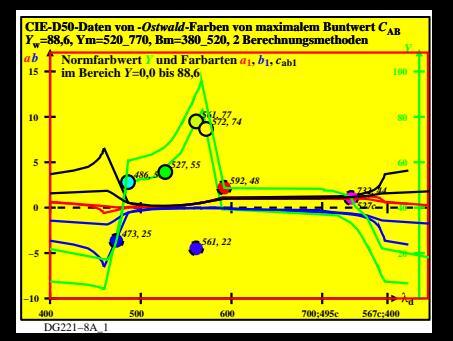